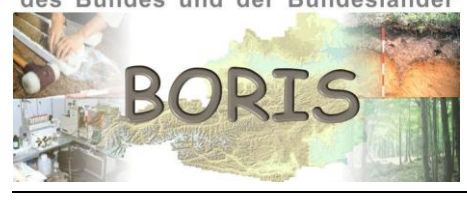

UMWELT & GESELLSCHAFT **UMWelt**bundesamt

 $\mathbf 1$ 

# DATENSCHLÜSSEL BODENKUNDE - DIGITAL **PROBE & PROFIL**

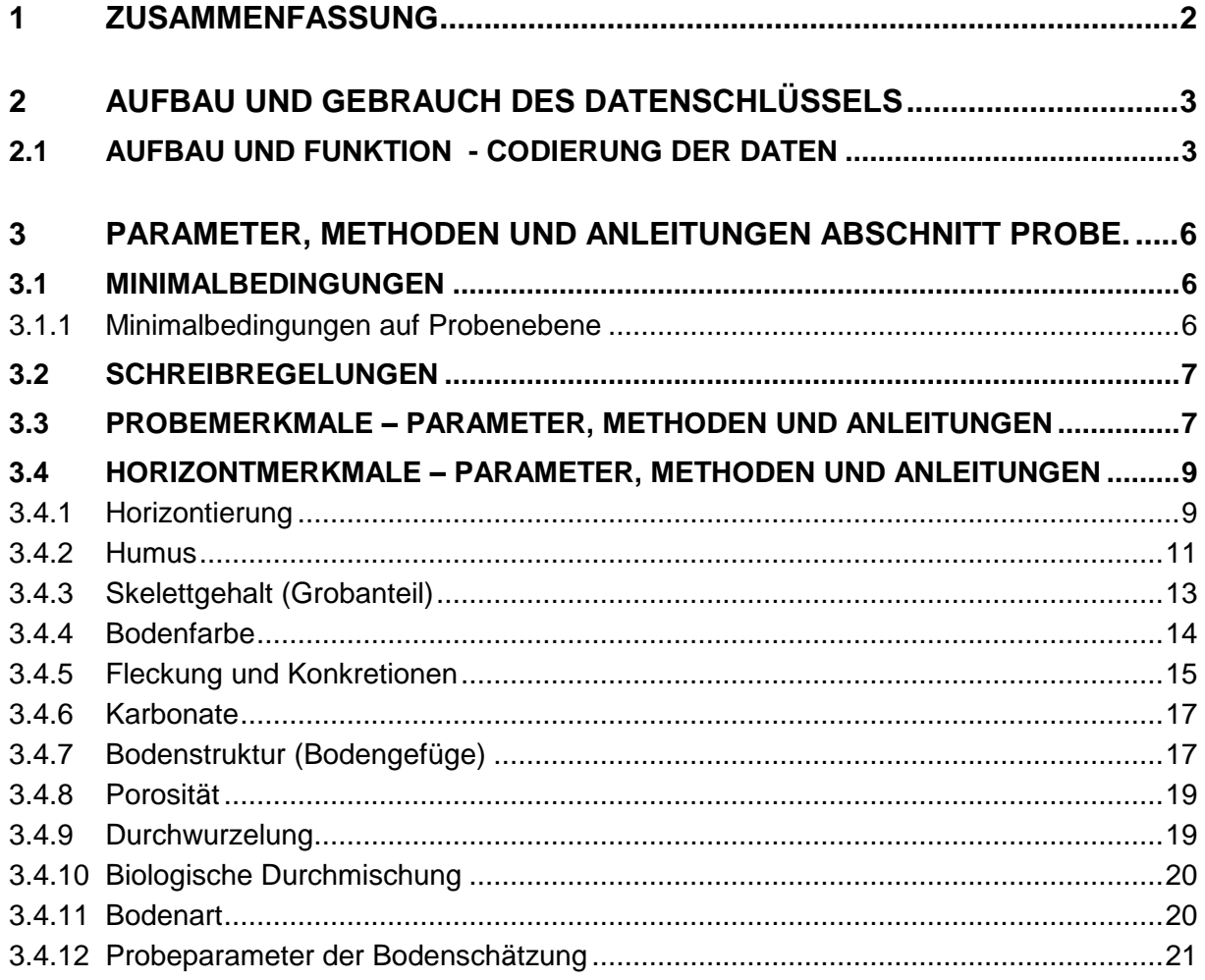

## **1 ZUSAMMENFASSUNG**

Österreich verfügt über eine Fülle von Bodendaten, die jedoch mit unterschiedlicher Zielsetzung erhoben wurden. So wurden für Felderhebung, Probenahme, Analytik und Auswertung unterschiedliche Methoden und Erhebungsschlüssel, die an die jeweilige Fragestellung und den geographischen Rahmen der Untersuchungen angepaßt sind, verwendet. Dies und die Verwendung unterschiedlicher EDV-Systeme und -Formate erschweren österreichweit zusammenschauende Betrachtungen.

Der **"Datenschlüssel Bodenkunde" (DSBK)** ist als Empfehlung für eine einheitliche Datenerfassung von Informationen über die Böden in Österreich zu verstehen. Das Hauptziel des Datenschlüssels liegt in der Schaffung einer fachlich qualifizierten Übersetzungsmöglichkeit für heterogene Datenbestände, wodurch die Voraussetzung für eine österreichweit harmonisierte Datenbasis geschaffen wird.

Die Einarbeitung bestehender, österreichweit angewandter Konzepte schafft einen Schlüssel, der breit angelegt ist und einen Überblick über die in Österreich angewandte Methodik und Analytik bietet. Dennoch erhebt der Datenschlüssel keinen Anspruch auf Vollständigkeit. Laufende Neuentwicklungen, Verbesserungen und Ergänzungen von Daten und Methoden machen den Datenschlüssel zu einem technisch und fachlich dynamischen System.

Die bodenrelevanten Informationen sind im Datenschlüssel in drei Bereiche gegliedert:

- **Abschnitt 1 - Standort:** Standorteigenschaften **Abschnitt 2 – Probe:** Eigenschaften, die die einzelnen Proben aufweisen können und spezielle Horizontmerkmale, die in Summe die Profilbeschreibung ergeben **Abschnitt 3 - Meßwert:** Angabe von Meßparametern sowie Meßmethoden und -verfahren
- (Analytik, chemische- physikalische, biologische Parameter)

Durch das Übersetzen (Codieren) von Bodendaten mit dem Datenschlüssel Bodenkunde können Informationen in den drei genannten Bereichen verwaltet und in vergleichbarer Form verwendet werden. Dabei wird in bestehende und bewährte Systeme nicht eingegriffen, sondern eine fachlich qualifizierte Übersetzungsmöglichkeit geschaffen. Um den Aufwand bei der Datenanpassung zu verringern, wird die Anwendung des Datenschlüssels Bodenkunde als Grundlage für neue Erhebungen und für den Aufbau neuer Systeme empfohlen.

Der Datenschlüssel Bodenkunde ist eine Basis für effektivere Verknüpfung und breitere Auswertung von Bodendaten. Er stellt somit einen Schritt zur Verbesserung des Informationsstandes über die Qualität der Böden Österreichs dar, und somit auch eine wichtige Basis für österreichweit abgestimmte Bodenschutzmaßnahmen.

**Der im Rahmen der Bund-Bundesländerkooperation BORIS 2.0 (2013 – 2014) neu generierte Digitale Datenschlüssel Bodenkunde bietet als Weiterentwicklung neben den Beschreibungen und Anleitungen eine dynamische Verlinkung zu einer**

**vollständigen, dynamisch generierten Liste ALLER aktuellen Parameter und Codes in der Datenbank.**

# **2 AUFBAU UND GEBRAUCH DES DATENSCHLÜSSELS**

## **2.1 Aufbau und Funktion - Codierung der Daten**

Mit dem Datenschlüssel als Arbeitsgrundlage können die im Zuge bodenkundlicher Erhebungen erfaßten Daten eindeutig definierten Codes zugeordnet und damit in die Sprache einer Datenbank übersetzt werden.

Den drei Grundelementen von Bodenuntersuchungen, nämlich der Standortserhebung, der Profilbeschreibung und der Analytik entsprechen im Datenschlüssel die drei Hauptabschnitte

- **STANDORT**
- **PROBE**
- **MESSWERT**

Im Abschnitt **LITERATUR** wird das genaue Literaturzitat bzw. die Datenquelle erfaßt und dies ermöglicht durch eine Verknüpfung mit den Einzeldaten in einer Datenbank die eindeutige Datenidentifikation.

Im Datenschlüssel sind die bodenkundlichen Informationen hauptsächlich in Form von Parameter-Struktur (z. B. B105 pH-Wert,...) bzw. auch in anders strukturierten vercodeten Informationen (z.B. Messmethode: 100100) erfasst.

Jedem Parameter ist zur eindeutigen Identifikation in der Datenbank eine vierstellige Parameternummer (z. B. S100 – Bezeichnung des Standortes, B105 – pH-Wert) zugeordnet. An der ersten Stelle stehen die Buchstaben S, P oder B, und dahinter eine fortlaufende Zahl ab 100 bzw. diverse Buchstaben (die Kurzbezeichnung chemischer Elemente z. B. BPB1 – Blei-Gehalt in mg/kg). Der vorangestellte Buchstabe ermöglicht die Zuordnung des Parameters zu dem entsprechenden Hauptabschnitt:

**S** für Parameter der Standortsbeschreibung (Abschnitt **STANDORT**)

**P** für Parameter der Horizontbeschreibung und der Charakterisierung der einzelnen geworbenen Proben (Abschnitt **PROBE**)

**B** für jene Parameter, die Laboranalysen betreffen bzw. mit Meßwerten in Verbindung stehen (Abschnitt **MESSWERT**).

Jedem Parameter ist der entsprechende "Wert" zugeordnet. Die Verknüpfung dieser beiden Elemente in Form von **Zuordnung** der Daten zu der entsprechenden Parameternummer und der korrekten **Übersetzung** der Daten in den "Wert" (Zahl, Text, Code) bildet den eigentlichen Codierungsschritt.

**Beispiele zur Codierung von Bodendaten**

Der Wert kann in Form eines **Codes**, eines **Textes** oder einer **Zahl** angegeben werden:

#### *BEISPIEL für einen Code:*

Dem Parameter S143 ist beispielsweise ein Code zugeordnet:

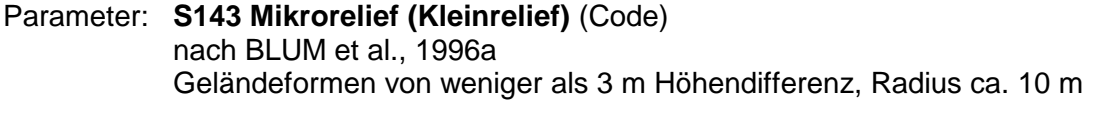

#### Wert: Code Bezeichnung

- 01 Kleinrelief ausgeglichen<br>02 Kleinrelief unruhig (z. B.:
- Kleinrelief unruhig (z. B.: Windwurf, Lawine, Mure, Hangrutschung etc.)
- 03 Rinnen, Gräben, Furchen

Bei Parametern, die als Code abgelegt werden, sind z.T.Mehrfachnennungen möglich. Als Trennzeichen wird der \ (Backslash) verwendet.

*BEISPIEL für eine Mehrfachnennung:*

#### Parameter: **P113 – Material des Auflagehumus** (Code) nach BLUM et al., (1996a), ergänzt.

#### Wert: Code Bezeichnung

- 10 Nadelstreu allgemein
	- 11 Fichten-Streu
	- 12 Kiefern-Streu
- 20 Gras und/oder Krautstreu
- 30 Laubstreu
	- 31 Eichenstreu
	- 32 Buchenstreu

Codierung von Tannen- und Buchenstreu: 13\32

**Hierarchisch aufgebaute Codes** ermöglichen eine Ansprache des Parameters je nach Genauigkeit der Information.

*BEISPIEL für einen hierarchisch aufgebauten Code:*

#### Parameter: **S162 Ausgangsmaterial laut Geländebefund**

Wert: 30000 Metamorphe Gesteine 30200 Gneis,Granulit 30800 Glimmerschiefer

#### *BEISPIEL für einen Text:*

Parameter: **S100 Bezeichnung des Standorts**

Wert: Gruberbauer-Wiese beim Marterl

Wird ein Eintrag als (Wert-)Text abgelegt, so stehen dafür maximal 64 Zeichen zur Verfügung.

#### *BEISPIEL für eine Zahl:*

Parameter: **BPB1 Blei in mg/kg** Wert: 10,5

Der Datenschlüssel erhebt keinen Anspruch auf Vollständigkeit. Durch laufende Neuentwicklungen, Verbesserungen und Ergänzungen von neuen Daten sowie Methoden bleibt der Datenschlüssel ein technisch und fachlich dynamisches System, das stets aktualisiert wird.

Um diesem Anspruch gerecht zu werden, ist sowohl die Anzahl der Parameter als auch die Auswahlmöglichkeit innerhalb der Codelisten grundsätzlich erweiterbar. Dadurch wird die fortlaufende Numerierung der Parameter stellenweise durchbrochen und aus der Nummer des einzelnen Parameters kann keine Systematik abgeleitet werden. Dies ist der Preis für die auch in Zukunft unbegrenzten Erweiterungsmöglichkeiten.

Im Falle der Verwendung des Datenschlüssels als Grundlage einer neuen Erhebung ist die dargebotene Anzahl an Untersuchungskriterien als **"Maximalvariante"** zu verstehen. Es bleibt natürlich jedem Benutzer überlassen, welche Parameter er für seine individuelle Untersuchung heranziehen will. Im Hinblick auf eine EDV-mäßige Bearbeitung der Daten in einem Bodeninformationssystem ist allerdings auch eine **"Minimalvariante"** (siehe unten 3.2 MINI-MALBEDINGUNGEN und ANHANG Seite ) zu berücksichtigen.

## **3 PARAMETER, METHODEN UND ANLEITUNGEN ABSCHNITT PROBE.**

**Der folgende Abschnitt des Digitalen Datenschlüssels Bodenkunde zeigt alle aktuellen Parameter und Codes sowie Methoden und Codieranleitungen zum Abschnitt** *PROBE.*

*Eine komplette Liste aller Parameter und deren Beschreibung sowie aller bisher vergebenen Codes finden Sie unter im digitalen Datenschlüssel des [BORIS](https://boris.umweltbundesamt.at/cadenza/alias.xhtml?alias=Login)  [Datenportals](https://boris.umweltbundesamt.at/cadenza/alias.xhtml?alias=Login)*

## **3.1 Minimalbedingungen**

Im folgenden Abschnitt werden jene Minimalbedingungen angeführt, die für eine datenschlüsselkonforme Aufnahme von Datensätzen in eine Datenbank anzugeben wären. Unter Minimalbedingungen werden **Mindestinfos** (dies sind nähere Informationen, die zum Teil datenbankspezifische, EDV-technische Mindestanforderungen darstellen) und **Mindestparameter** (S-, P- und B-Parameter) zusammengefaßt.

Minimalbedingungen sind im Datenschlüssel an jenen Stellen, an denen die einzelnen Parameter angeführt werden, und im Index nochmals ausdrücklich gekennzeichnet.

## **3.1.1 Minimalbedingungen auf Probenebene**

*MINDESTINFOS auf Probenebene, unbedingt notwendig:*

**ProbeVon/ProbeBis** Probenahmetiefe

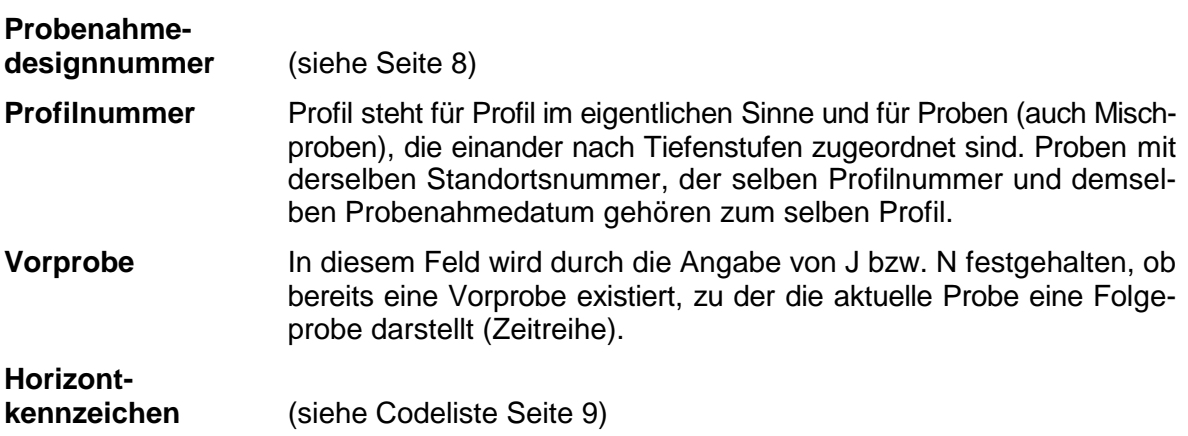

*MINDESTPARAMETER auf Probenebene, unbedingt notwendig:*

*Allgemeine Probemerkmale:*

**P100** (Datum der Probenahme), **P102** (Originalprobenummer)

*MINDESTPARAMETER auf Probenebene, erwünscht:* 

**P103** (Größe und Art der Probefläche)

## **3.2 Schreibregelungen**

Generell werden Datensätze ohne WERT – Feld (=kein Eintrag) NICHT aufgenommen. Bei wichtigen Pflicht- Informationen abseits des WERT – Feldes (z.B. Probenahmedesign) wird für Felder ohne Angabe **99999** eingetragen, dies ist aber nur in Aunahmefällen erlaubt. Im Abschnitt "Probe" werden jene Parameter definiert, die die Beschreibung der Bodenhorizonte und die Charakterisierung der einzelnen im Feld geworbenen Proben betreffen.

## **3.3 Probemerkmale – Parameter, Methoden und Anleitungen**

## **P100 Datum der Probenahme** (Text)

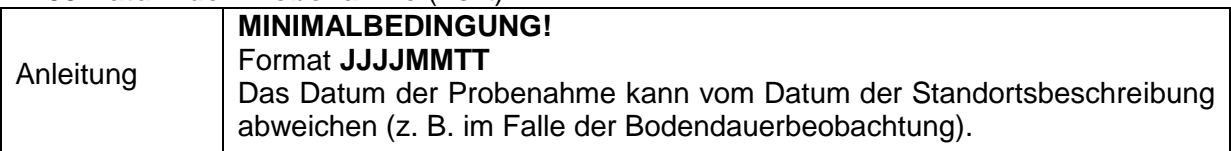

## **P101 Probenehmer** (Text)

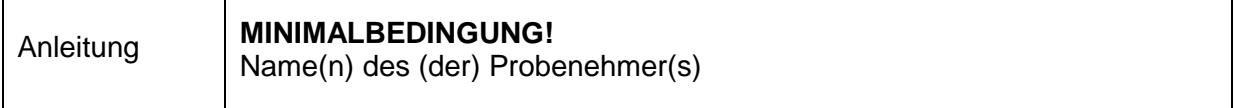

## **P102 Originalprobenummer** (Text)

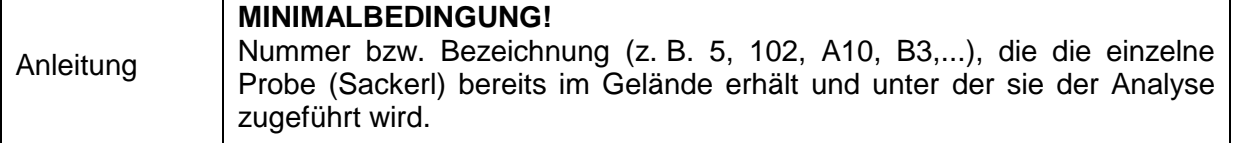

## **P103 Größe und Art der Probenfläche** (Code)

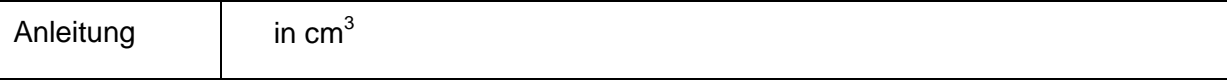

Die aktuelle Liste zu den Codes erhalten Sie im [BORIS Datenportal](https://boris.umweltbundesamt.at/cadenza/actions/show/alias.xhtml?alias=Parameterliste&Show.RepositoryItem.Condition.Row.Value=P103)

## **P104 Analysennummer** (Text)

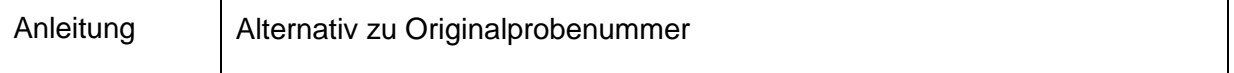

## **P146 Probengesamtgewicht** (Zahl)

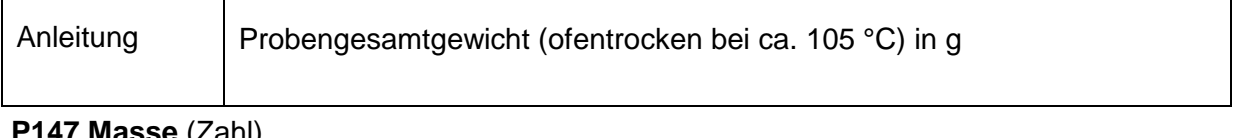

## **P147 Masse** (Zahl)

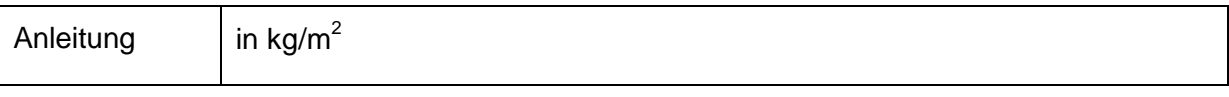

#### **P148 Probenvolumen** (Zahl)

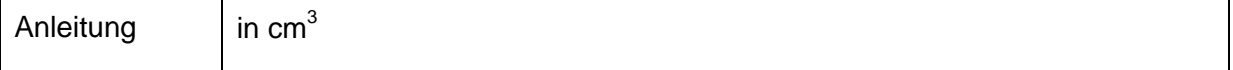

#### **P199 Dauer der Probenlagerung** (Text)

Dauer bis zur Analyse in Tagen

## <span id="page-7-0"></span>**PROBENAHMEDESIGN**

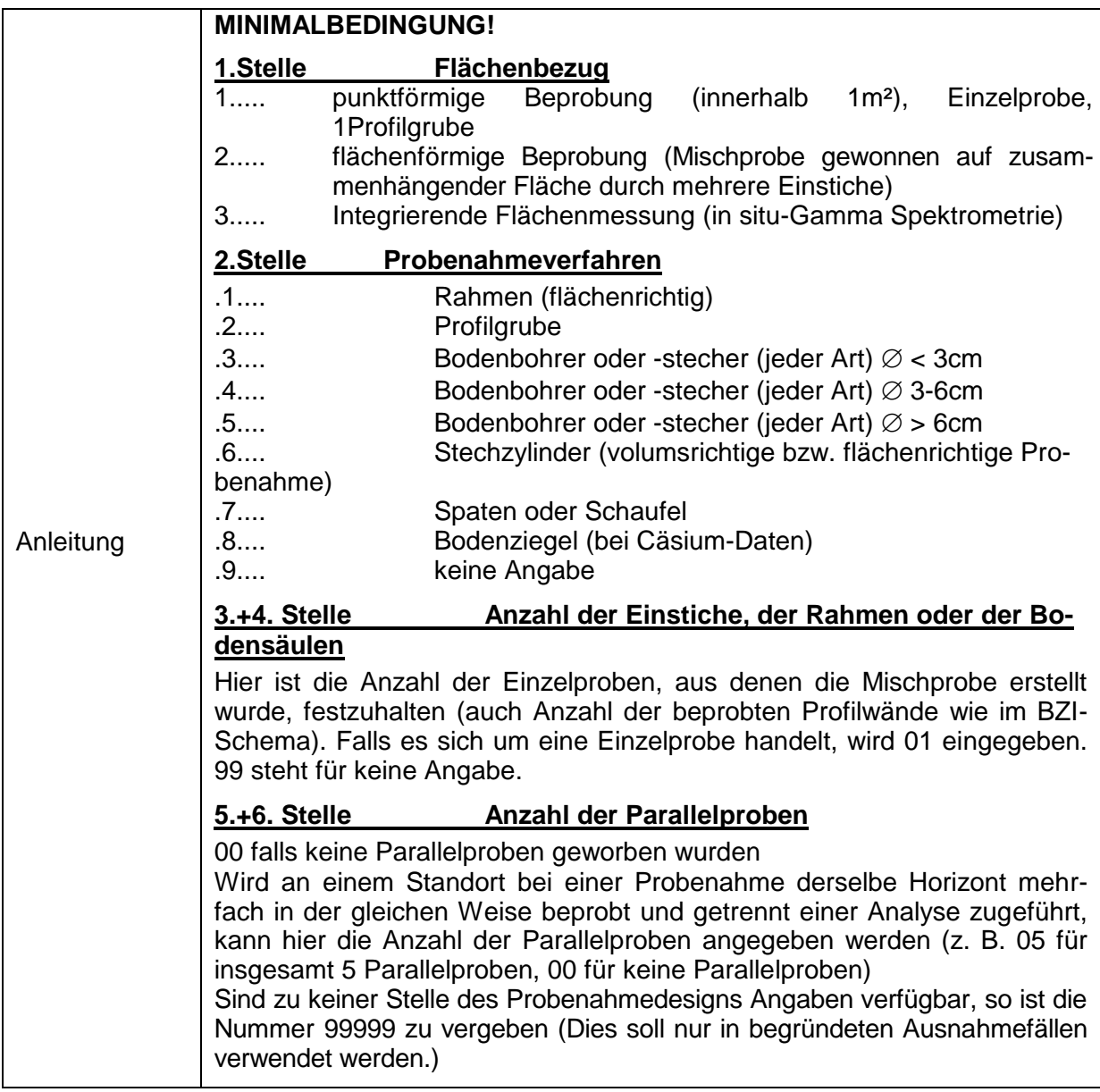

## **3.4 Horizontmerkmale – Parameter, Methoden und Anleitungen**

## **3.4.1 Horizontierung**

Der Datenschlüssel ermöglicht die Aufnahme von Bodendaten sowohl nach genetischen Horizonten als auch nach fixen Tiefenstufen. Im Falle der Ansprache nach fixen Tiefenstufen sind manche Parameter (z. B. Horizontabgrenzung) nicht sinnvoll, andere (z. B. Durchwurzelung und Bodenart) wiederum in der üblichen Art und Weise anzuwenden.

**Horizontmächtigkeit**: Angabe in mm, Bezugspunkt ist die Mineralbodenoberkante (Ausnahme: Böden mit Torfhorizonten  $\rightarrow$  0-Marke ist Oberkante des T1-Horizontes);

Beim Auflagehumus wird die Horizontmächtigkeit ausgehend von der Mächtigkeit der Auflage auf 0 heruntergemessen und mit einem Minus versehen um eine Unterscheidung zu Mineralbodenhorizonten herzustellen (z. B.  $O_i =$  von -60 bis -40 mm, Of= von -40 bis 0 mm).

#### Angabe in den Feldern **Probevon – Probebis (MINIMALBEDINGUNG!)**

<span id="page-8-0"></span>Das **Horizontkennzeichen (MINIMALBEDINGUNG!)** wird als Code sowohl bei einer Beprobung nach fixen Tiefenstufen als auch bei einer Beprobung nach genetischen Horizonten in Form einer Buchstaben-Ziffern-Kombination aufgenommen.

Bei der Ansprache nach **fixen Tiefenstufen** ist das Kürzel **TS** an der Stelle des Horizontkennzeichens zu verwenden. Für die Beprobung werden die in BLUM et al., 1996a bzw. einschlägigen ÖNORMEN angeführten Tiefenstufen empfohlen.

Für die **genetischen Horizonte** werden die Horizontsymbole nach FINK, 1969, ergänzt nach BLUM et al., 1996a bzw. nach der Österreichischen Bodensystematik 2000 (Österreichische Bodenkundliche Gesellschaft, 2011, Heft 79, revidierte Fassung) im Datenschlüssel angeführt. In den letzten Jahren wurden in Österreich auch weitere Horizontsymbole und Symbolkombinationen angewendet, deren Aufnahme in Datenbanken ebenfalls möglich ist.

## **O = organische Auflagehorizonte**

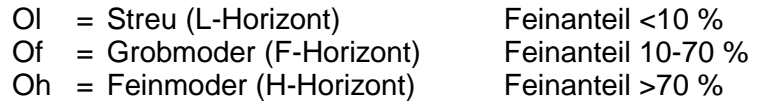

## **A = durch Humus gefärbter oberster Mineralbodenhorizont**

häufig vorkommende A-Horizontausbildungen:

- Ai = initial, beginnende kaum sichtbare Humusbildung
- Ah = humos, keine Podsoligkeit, Humus biogen in Mineralboden eingemischt
- Aeh = schwach podsolig, Humus z. T. eingewaschen (infiltriert)
- Ahe = mäßig podsolig, Humus überwiegend eingewaschen, örtlich kleine, meist diffuse Bleichflecken
- Ae = stark podsolig, Humus weitaus überwiegend eingewaschen, gebleichte Horizontabschnitte

## **E = durch Lessivierung (Illimerisation),**

**Podsolierung oder Solodierung fahl gefärbter Eluvialhorizont**

#### **B = durch Eisenoxide gefärbter Verwitterungshorizont oder Anreicherungshorizont** häufig vorkommende B-Horizonte:

- $Bv = Oxidation +/- Verlehmung durch Verwitterung in situ$
- Bt = Tonanreicherung (durch Lessivierung) aus den oberen Horizonten
- Bh = mit sichtbaren Humusstoffen aus den oberen Horizonten angereichert (durch Podsolierung)
- Bs = mit Sesquioxiden aus den oberen Horizonten angereichert (durch Podsolierung)

#### **C = Ausgangsmaterial (Muttergestein)**

locker oder fest, aus dem der Boden entstanden ist

- Cv = angewitterter Teil des C-Horizontes
- Cn = unverwitterter Teil des C-Horizontes

#### **D = unterlagerndes Material, das an der Bodenbildung nicht beteiligt ist**

#### **G = durch Grundwasser geprägter Horizont (Gleyhorizont)**

- Go = Oxidationsbereich des G-Horizontes
- Gr = Reduktionsbereich des G-Horizontes

#### **P = Stauzone eines Pseudogleys**

durch Tagwasser geprägt, fahl, nicht (wesentlich) humos, Punktkonkretionen, Fleckung

## **S = Staukörper eines Pseudogleys**

mit deutlicher Marmorierung

#### **T = Torfschichten (T1, T2, usw.)**

Terd vererdeter, stark zersetzter Torfhorizont

#### **Weitere Buchstabenindices:**

- g = leichte Grund- und Tagwassergleyerscheinungen
- ca = Kalziumkarbonatanreicherung
- beg = begrabener Horizont
- fos = fossiler Horizont
- rel = reliktischer Horizont
- $p =$  durch Pflugarbeit beeinflußte Zone
- rig = durch Rigolen veränderte Zone

Übergangshorizonte bzw. Horizonte, die nach zwei verschiedenen, gleichwertigen Horizontkriterien eingestuft werden können (z. B.: der oberste, humose Mineralbodenhorizont A ist gleichzeitig ein durch Grundwasser geprägter G-Horizont), werden durch Nebeneinanderschreiben der Symbole ausgedrückt (z. B. AG-Horizont). Bei Übergangshorizonten wird stets der im Profil tiefer liegende Horizont nachgereiht, z. B. AB, BC.

## **P110 FAO – Diagnostic Horizons** (Code)

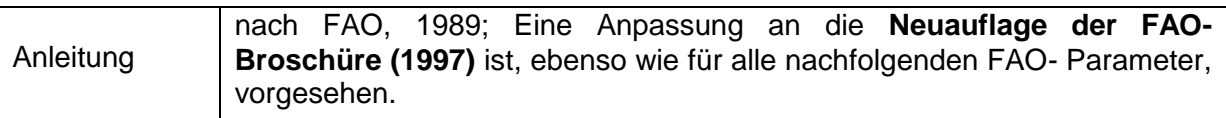

Die aktuelle Liste zu den Codes erhalten Sie im [BORIS Datenportal](https://boris.umweltbundesamt.at/cadenza/actions/show/alias.xhtml?alias=Parameterliste&Show.RepositoryItem.Condition.Row.Value=P110)

## **P111 FAO – Soil Horizons** (Text)

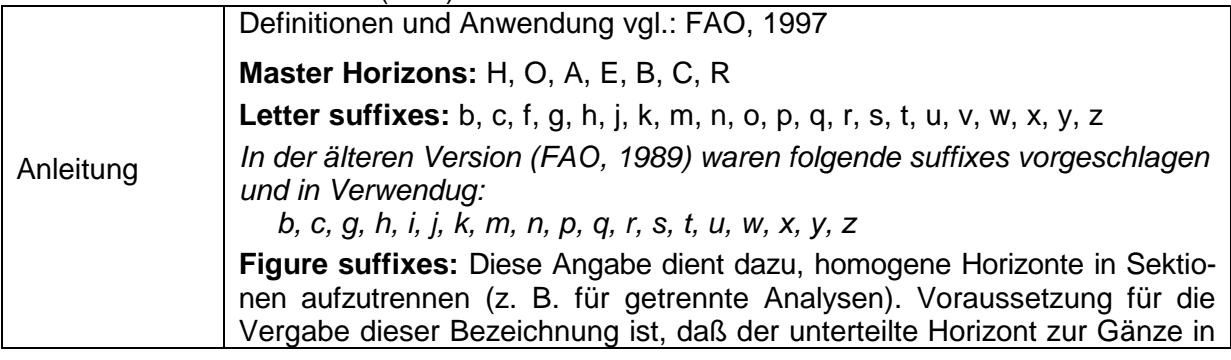

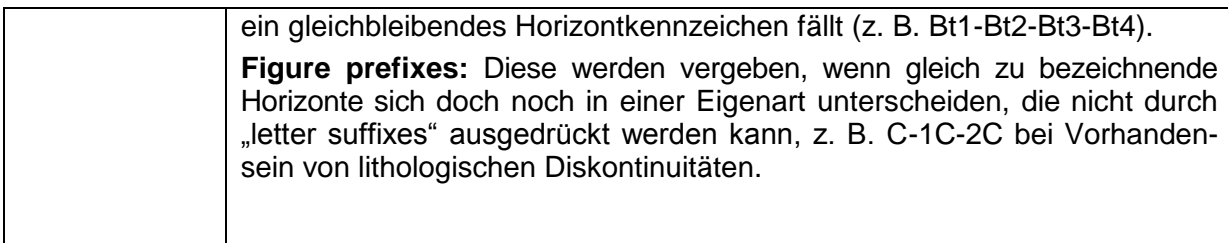

## **P112 Horizontbegrenzung für Mineralböden (Code)**

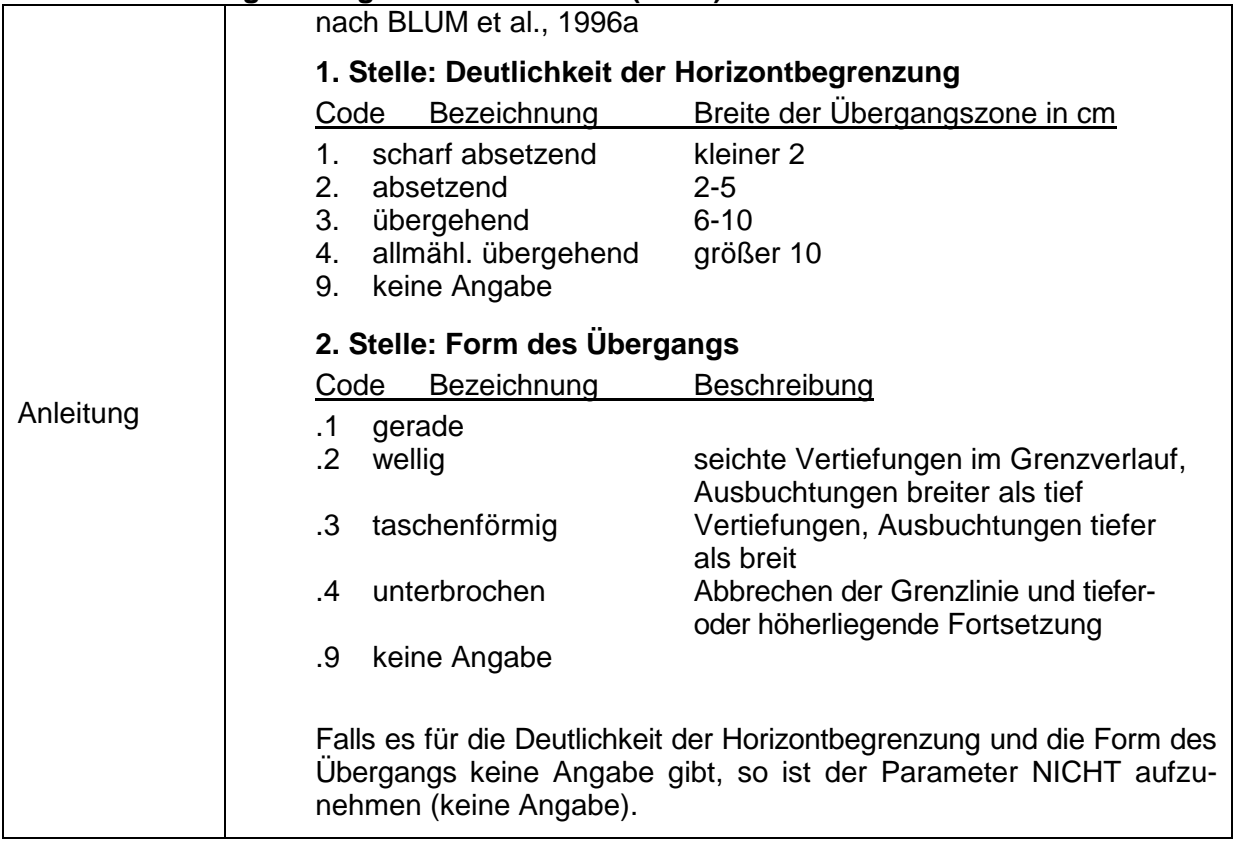

## **3.4.2 Humus**

#### **P113 Material des Auflagehumus** (Code)

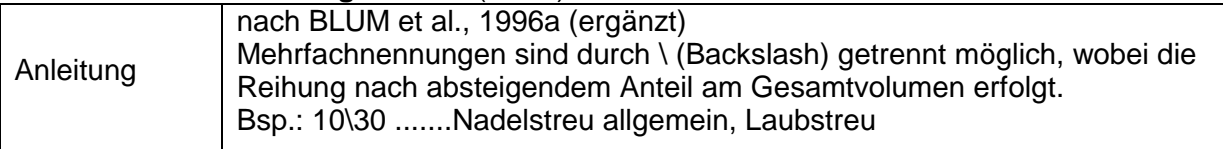

Die aktuelle Liste zu den Codes erhalten Sie im [BORIS Datenportal](https://boris.umweltbundesamt.at/cadenza/actions/show/alias.xhtml?alias=Parameterliste&Show.RepositoryItem.Condition.Row.Value=P113)

#### **P153 Flächengewicht der Humusauflage** (Zahl)

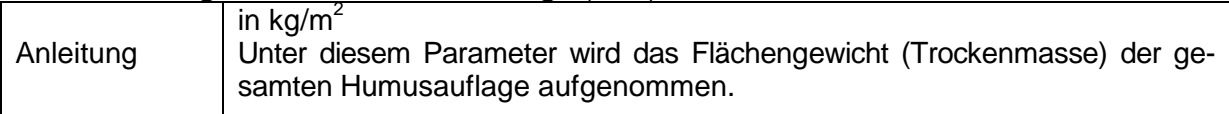

**11**

## **P154 Horizontbegrenzung der Humusauflage** (Code)

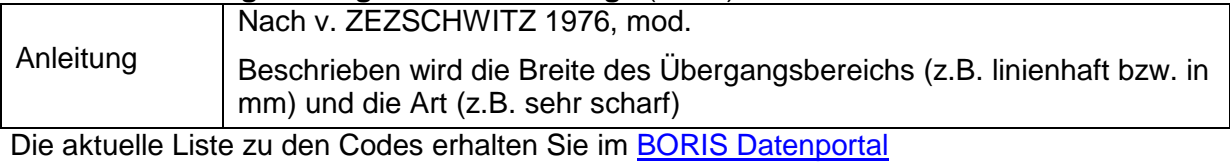

#### **P114 Lagerungsart Auflagehorizont** (Code)

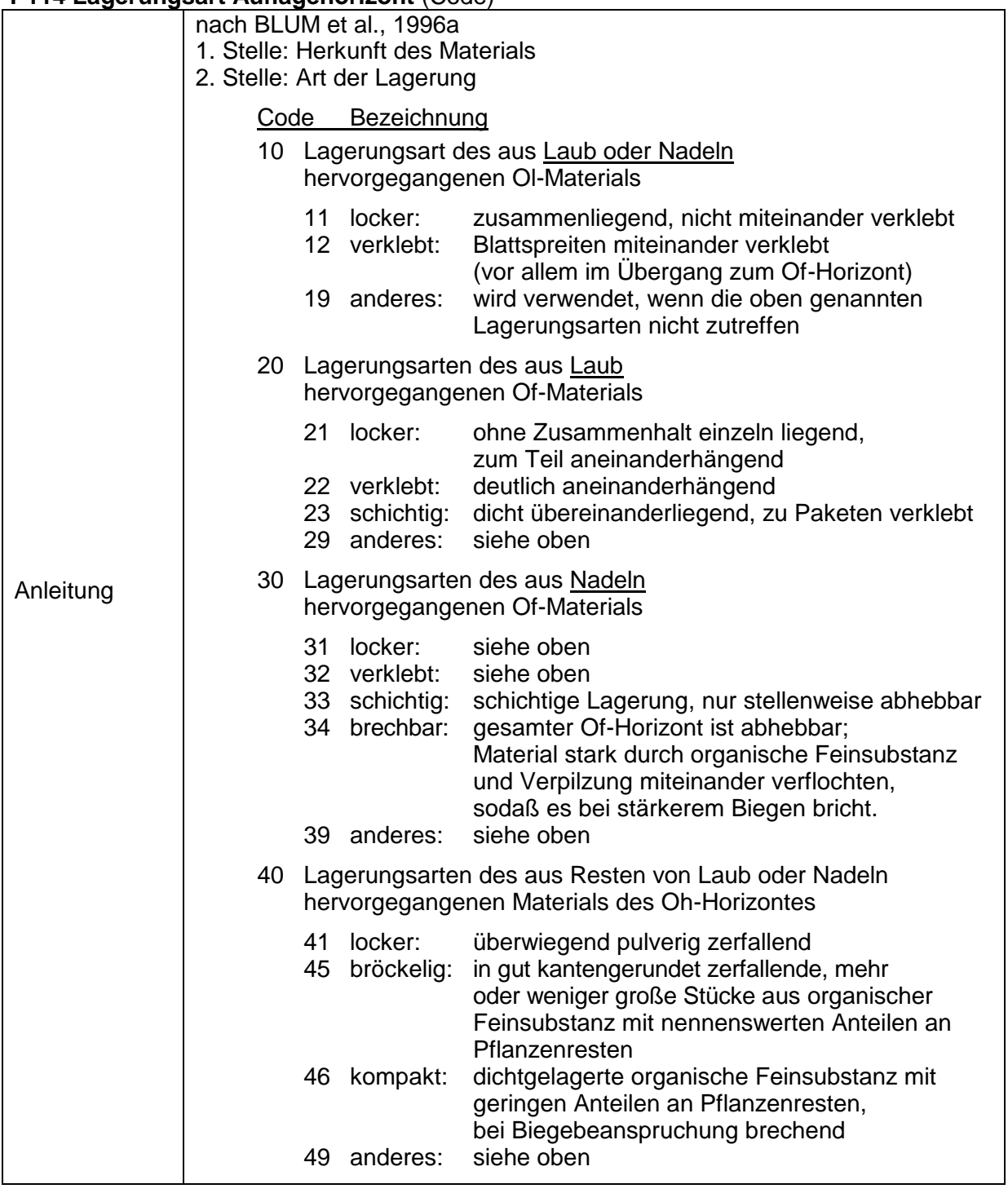

Datenschlüssel Bodenkunde DIGITAL 2014 - *Probe & Profil*

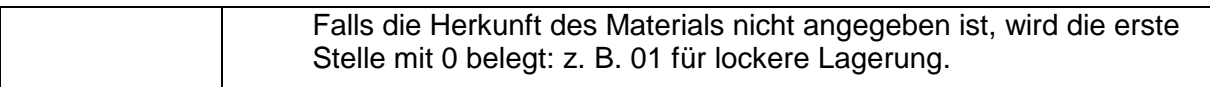

Die aktuelle Liste zu den Codes erhalten Sie im [BORIS Datenportal](https://boris.umweltbundesamt.at/cadenza/actions/show/alias.xhtml?alias=Parameterliste&Show.RepositoryItem.Condition.Row.Value=P114)

#### **P150 Schmierigkeit** (Text)

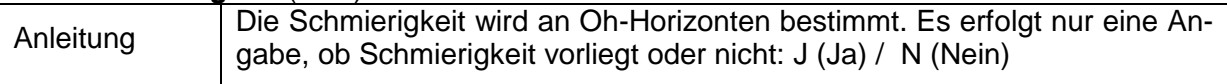

#### **P115 Humusgehalt landwirtschaftlich genutzter Böden** (Code)

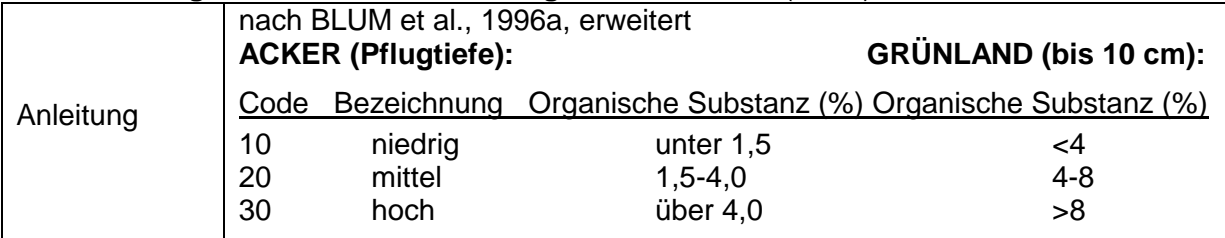

#### **P151 Humusform in landwirtschaftlichen Böden** (Code)

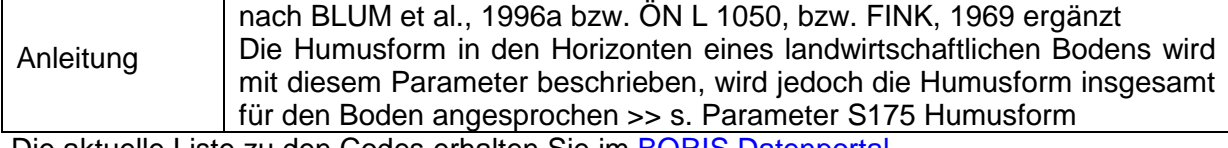

Die aktuelle Liste zu den Codes erhalten Sie im **BORIS Datenportal** 

## **3.4.3 Skelettgehalt (Grobanteil)**

#### **P116 Skelettgehalt** (Code)

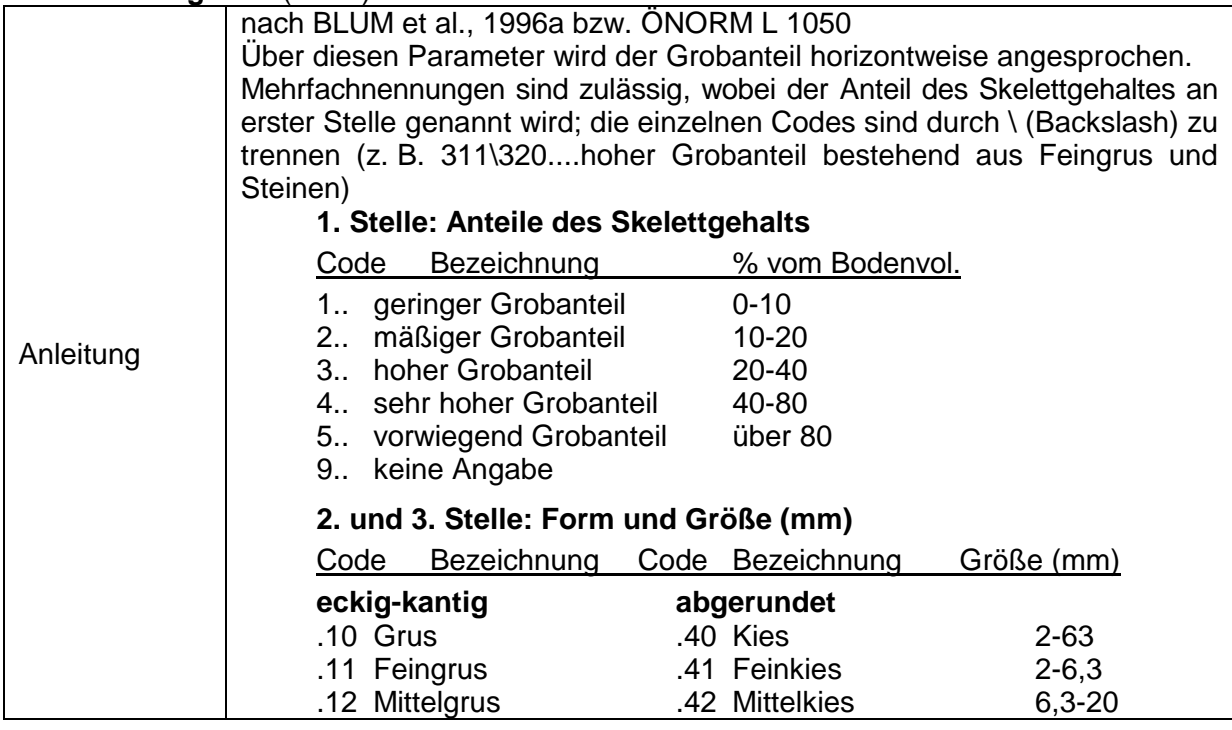

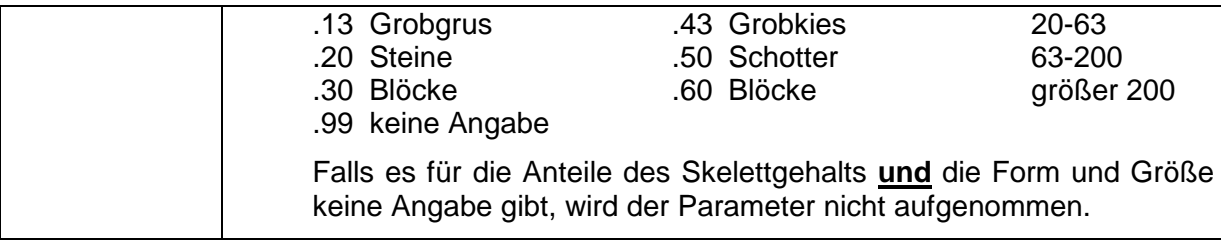

Die aktuelle Liste zu den Codes erhalten Sie im [BORIS Datenportal](https://boris.umweltbundesamt.at/cadenza/actions/show/alias.xhtml?alias=Parameterliste&Show.RepositoryItem.Condition.Row.Value=P116)

## **P117 Skelettgehalt – Text (Text)**

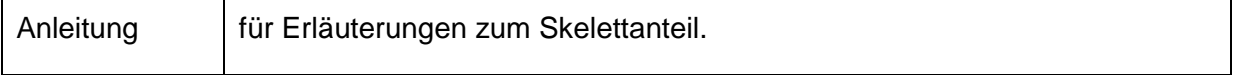

## **3.4.4 Bodenfarbe**

#### **P118 Bodenfarbe angefeuchtet** (Text)

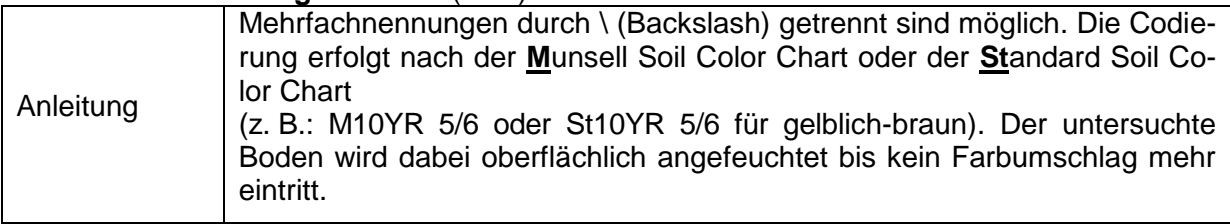

#### **P119 Bodenfarbe durchmischt** (Text)

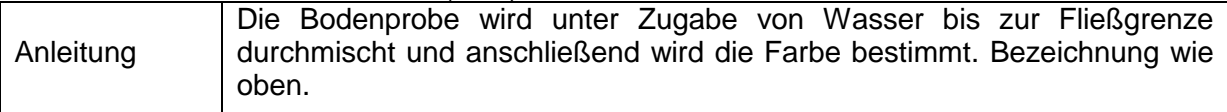

## **P120 Bodenfarbe – Text** (Text)

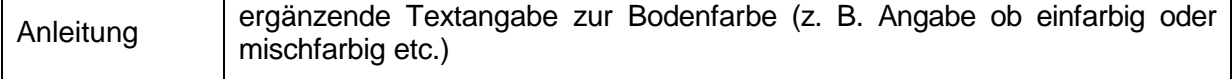

## **3.4.5 Fleckung und Konkretionen**

#### **P121 Fleckung** (Code)

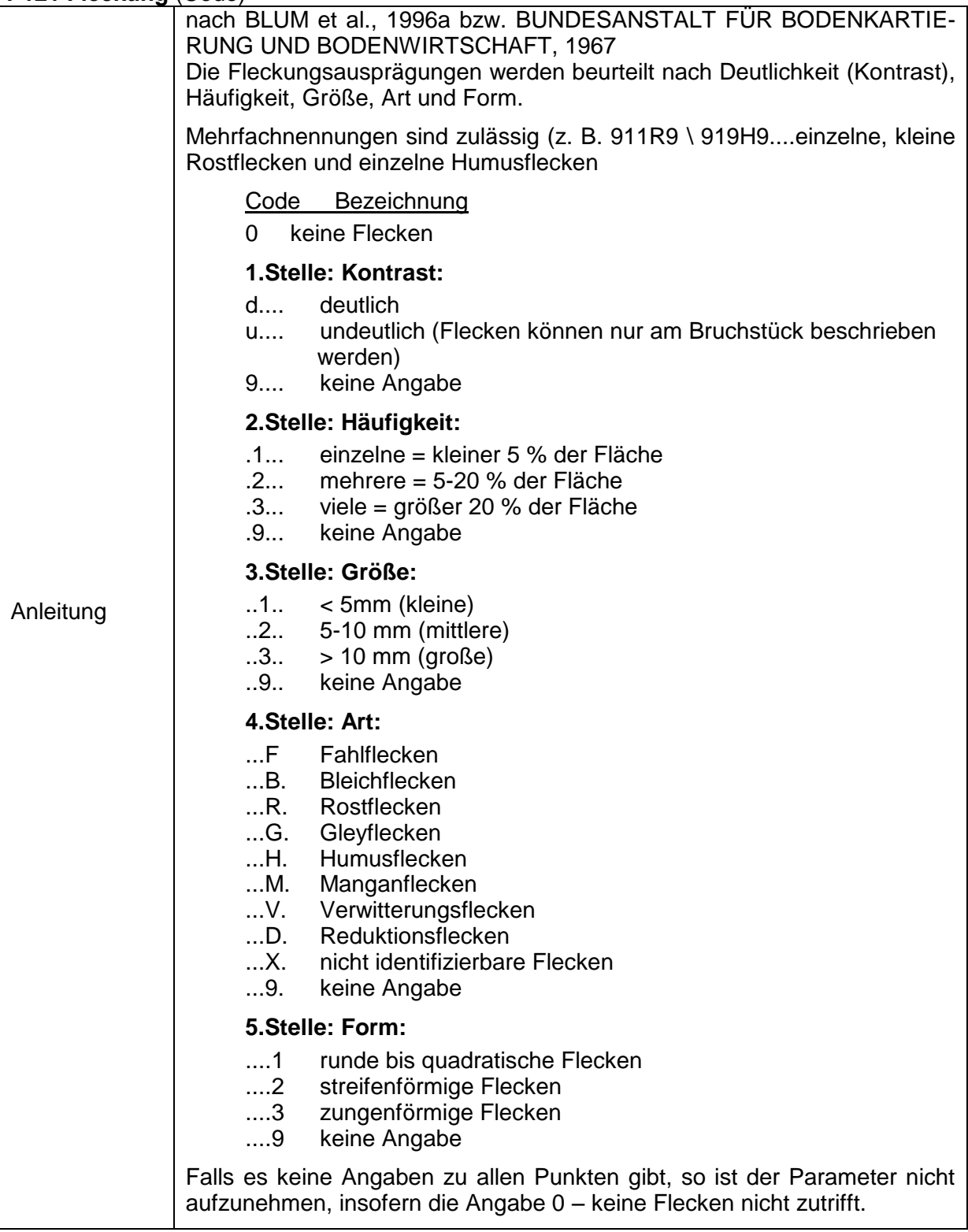

## **P122 Marmorierung** (Code)

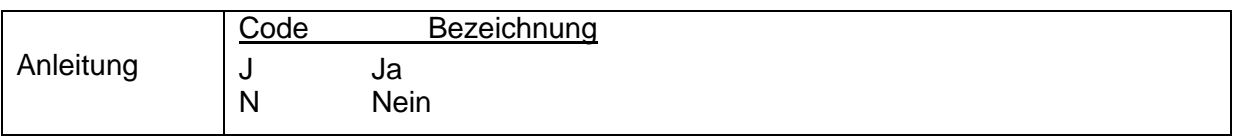

#### **P123 Konkretionen** (Code)

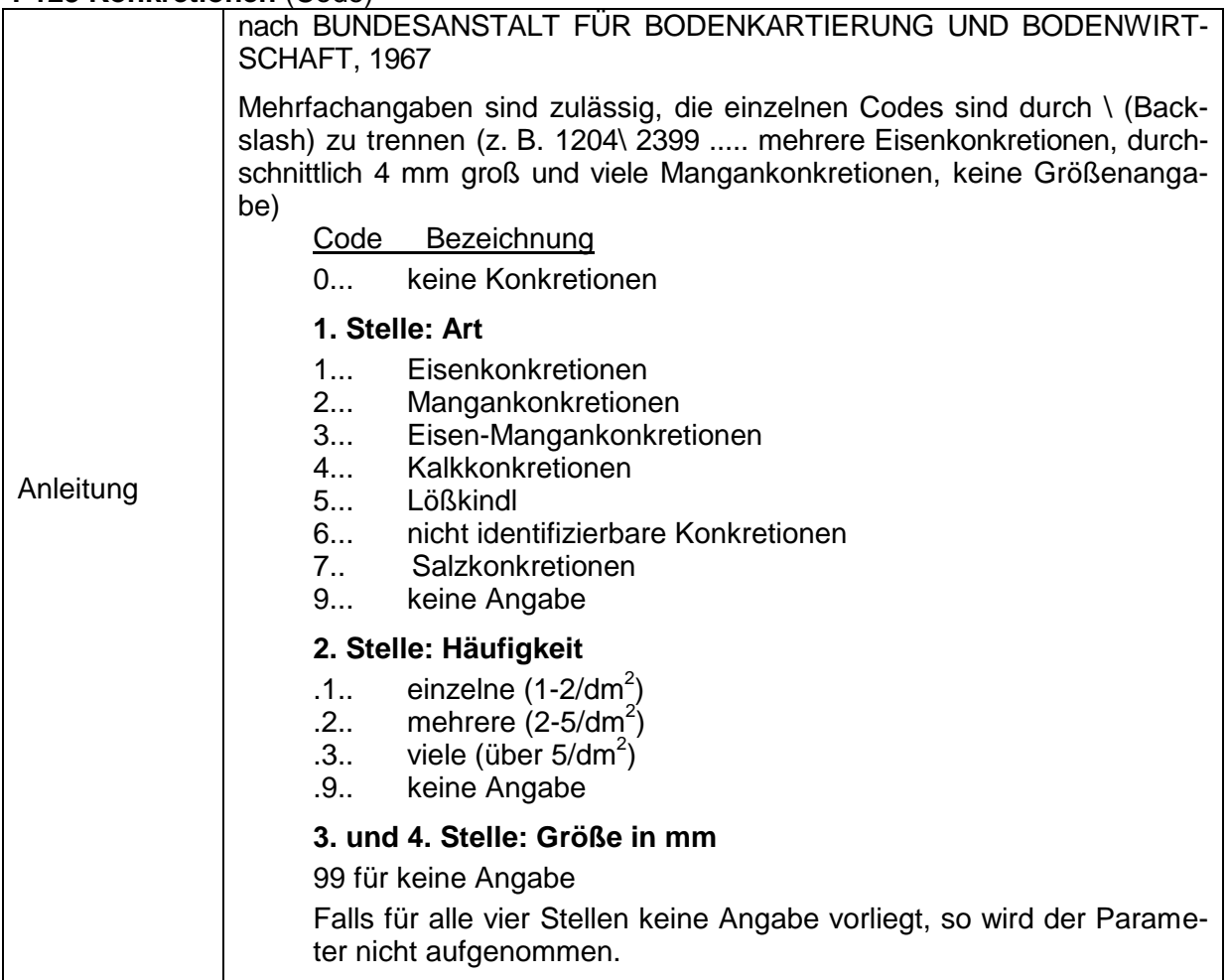

Die aktuelle Liste zu den Codes erhalten Sie im [BORIS Datenportal](https://boris.umweltbundesamt.at/cadenza/actions/show/alias.xhtml?alias=Parameterliste&Show.RepositoryItem.Condition.Row.Value=P123)

## **P124 Bänder** (Code)

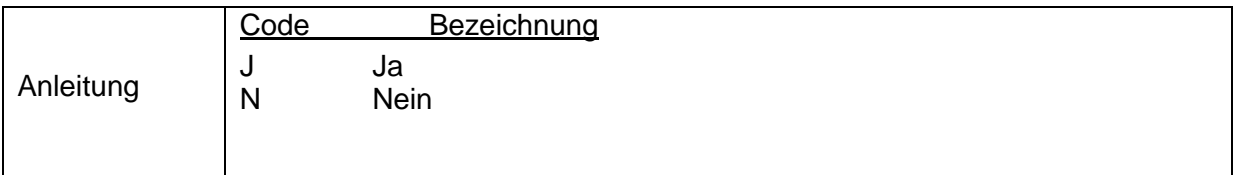

## **P125 Bänder – Text** (Text)

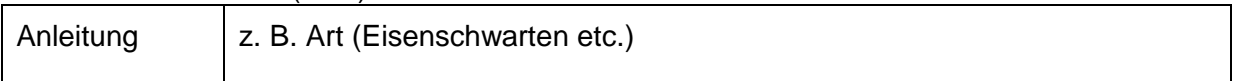

## **P126 Überzüge** (Code)

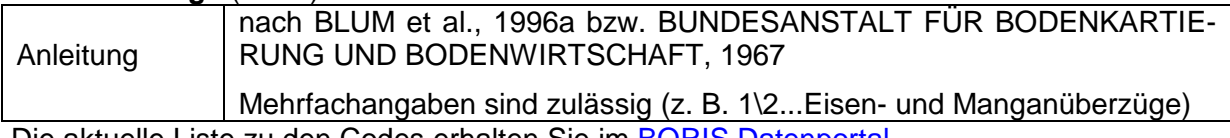

Die aktuelle Liste zu den Codes erhalten Sie im **BORIS Datenportal** 

## **3.4.6 Karbonate**

## **P127 Karbonatgehalt im Gelände** (Code)

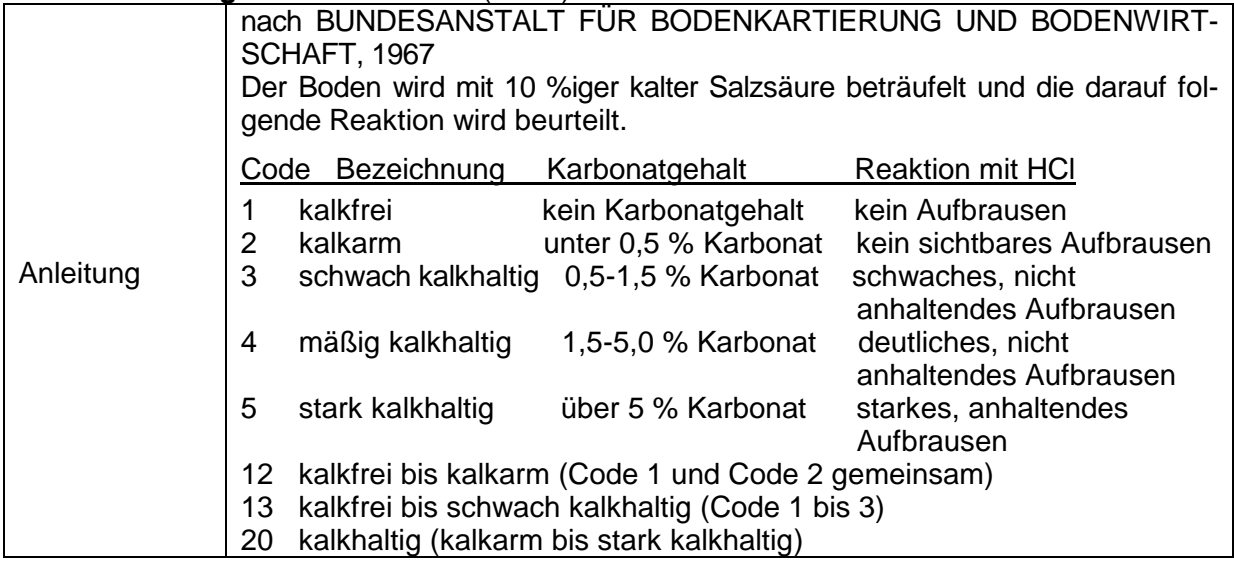

## **P149 Feld – pH** (Zahl)

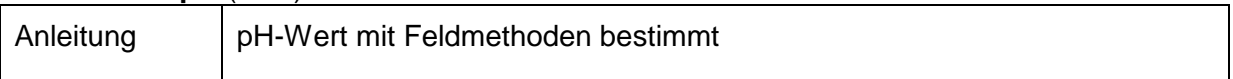

## **P152 Methodik Feld – pH** (Code)

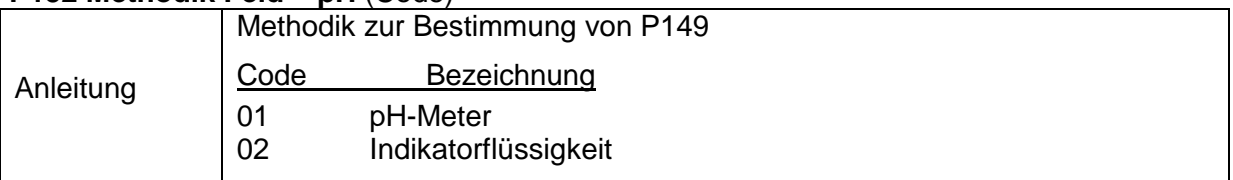

## **3.4.7 Bodenstruktur (Bodengefüge)**

## **P128 Primär – Bodenstruktur (Bodengefüge)** (Code)

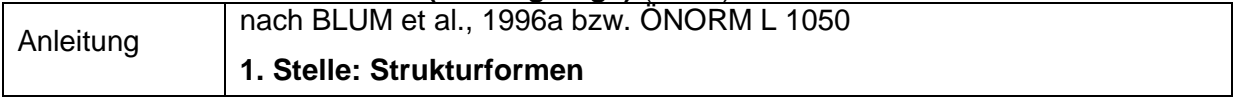

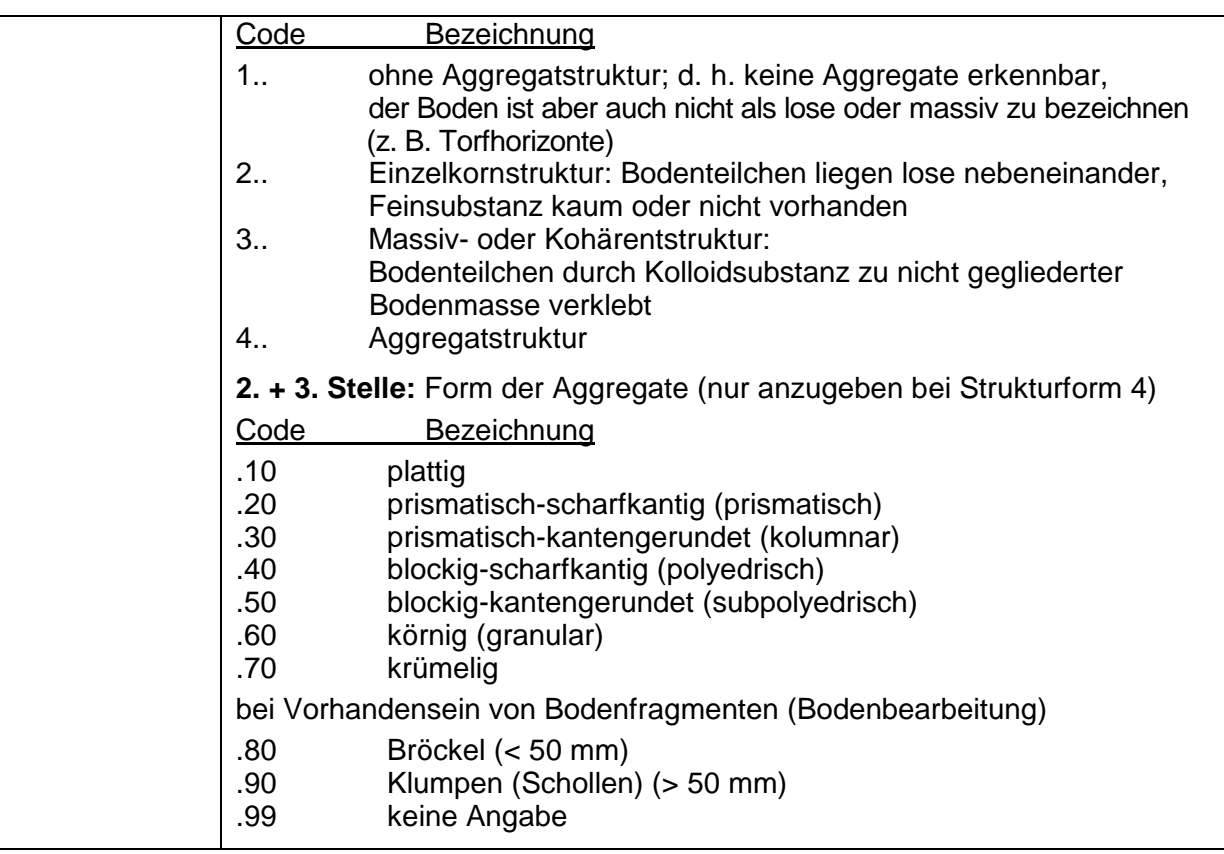

## **P129 Deutlichkeit der Aggregatbildung 1** (Code)

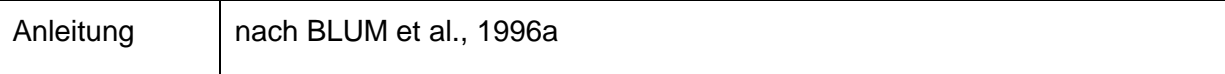

Die aktuelle Liste zu den Codes erhalten Sie im [BORIS Datenportal](https://boris.umweltbundesamt.at/cadenza/actions/show/alias.xhtml?alias=Parameterliste&Show.RepositoryItem.Condition.Row.Value=P129)

#### **P130 Größe der Aggregate** (Code)

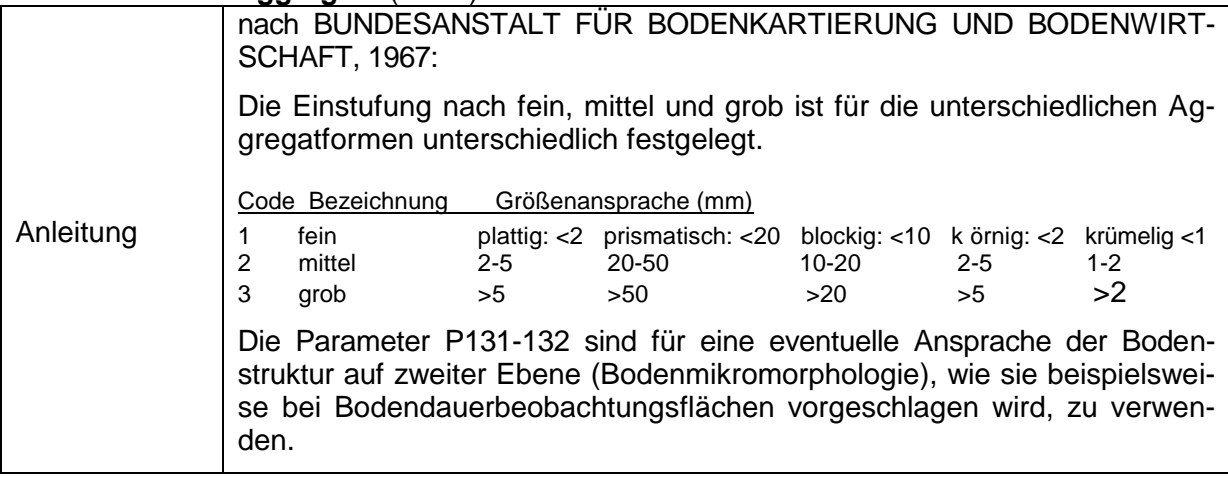

## **P131 Sekundär-Bodenstruktur (Bodengefüge)** (Code)

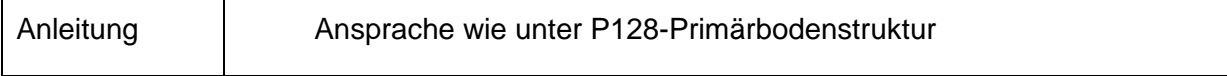

## **P132 Deutlichkeit der Aggregatbildung 2** (Code)

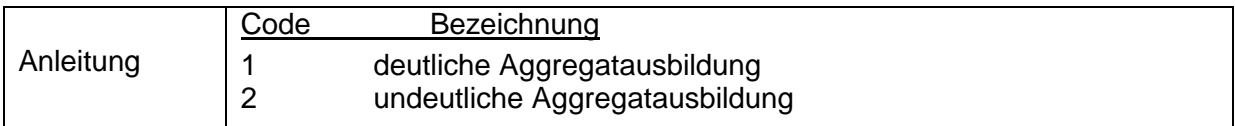

## **3.4.8 Porosität**

## **P134 Porosität** (Code)

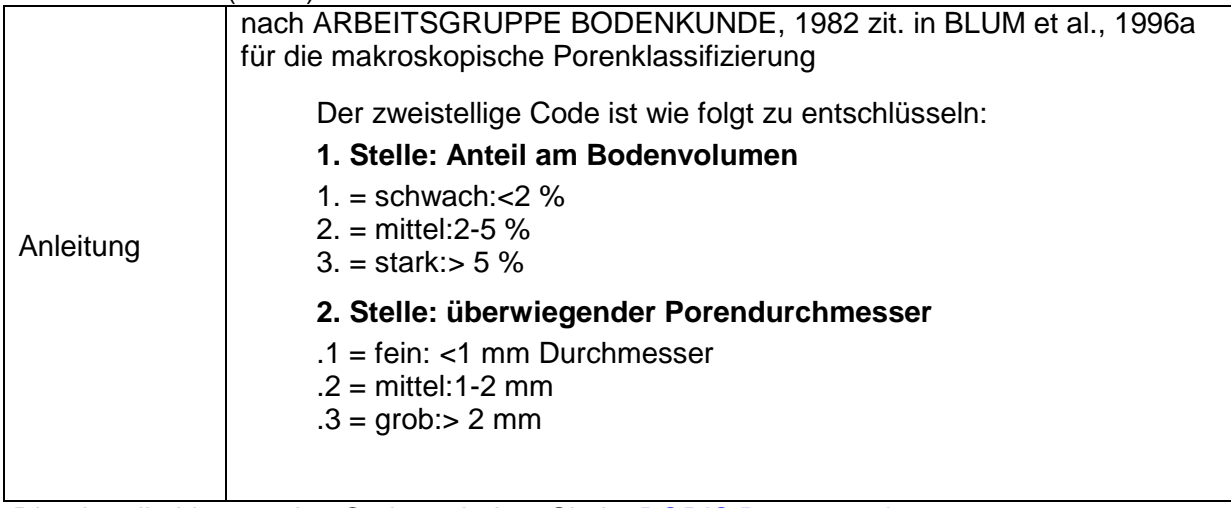

Die aktuelle Liste zu den Codes erhalten Sie im [BORIS Datenportal](https://boris.umweltbundesamt.at/cadenza/actions/show/alias.xhtml?alias=Parameterliste&Show.RepositoryItem.Condition.Row.Value=P134)

## **P135 Porosität – Text** (Text)

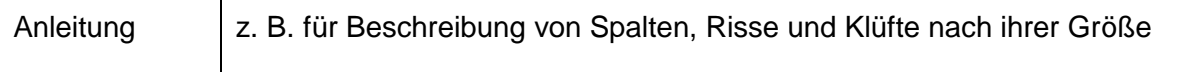

## **3.4.9 Durchwurzelung**

## **P136 Durchwurzelungsintensität mit Feinwurzeln < 2mm** (Code)

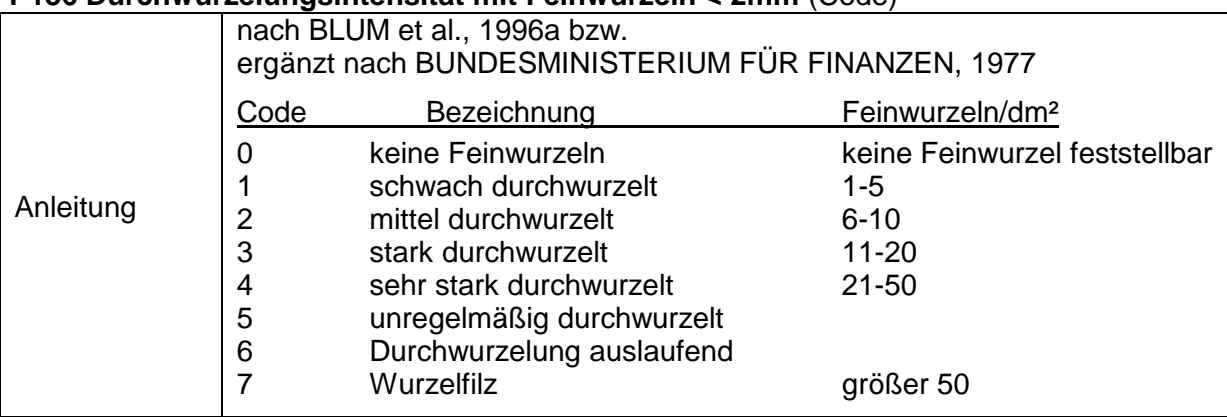

Die aktuelle Liste zu den Codes erhalten Sie im [BORIS Datenportal](https://boris.umweltbundesamt.at/cadenza/actions/show/alias.xhtml?alias=Parameterliste&Show.RepositoryItem.Condition.Row.Value=P136)

#### **P137 Durchwurzelungsintensität – Text** (Text)

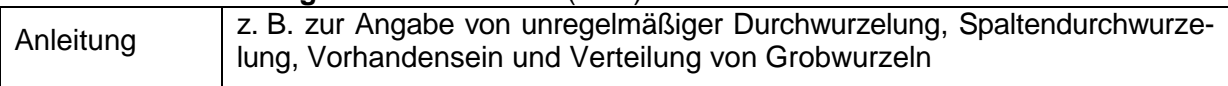

#### **3.4.10 Biologische Durchmischung**

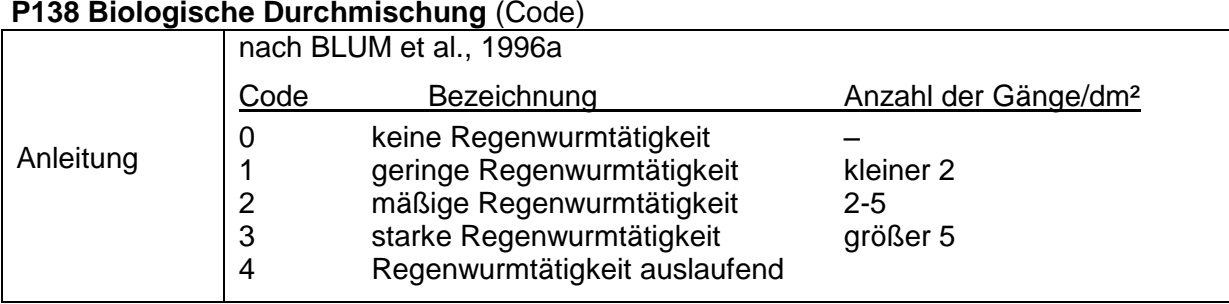

Die aktuelle Liste zu den Codes erhalten Sie im [BORIS Datenportal](https://boris.umweltbundesamt.at/cadenza/actions/show/alias.xhtml?alias=Parameterliste&Show.RepositoryItem.Condition.Row.Value=P138)

#### **P139 Biologische Durchmischung – Text** (Text)

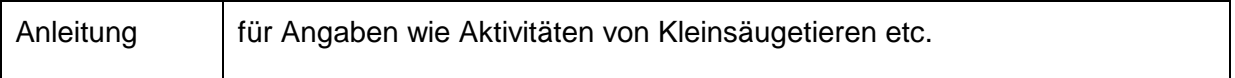

## **3.4.11 Bodenart**

## **P140 Bodenart im Gelände (Fingerprobe)** (Code)

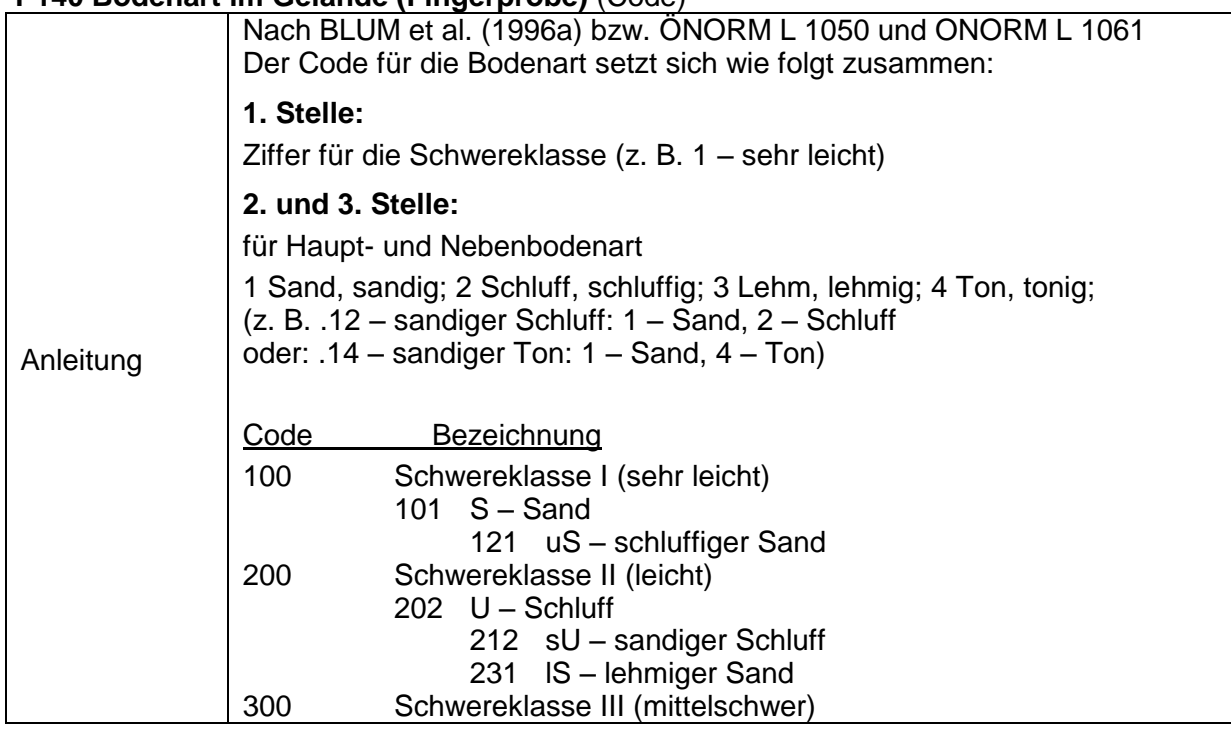

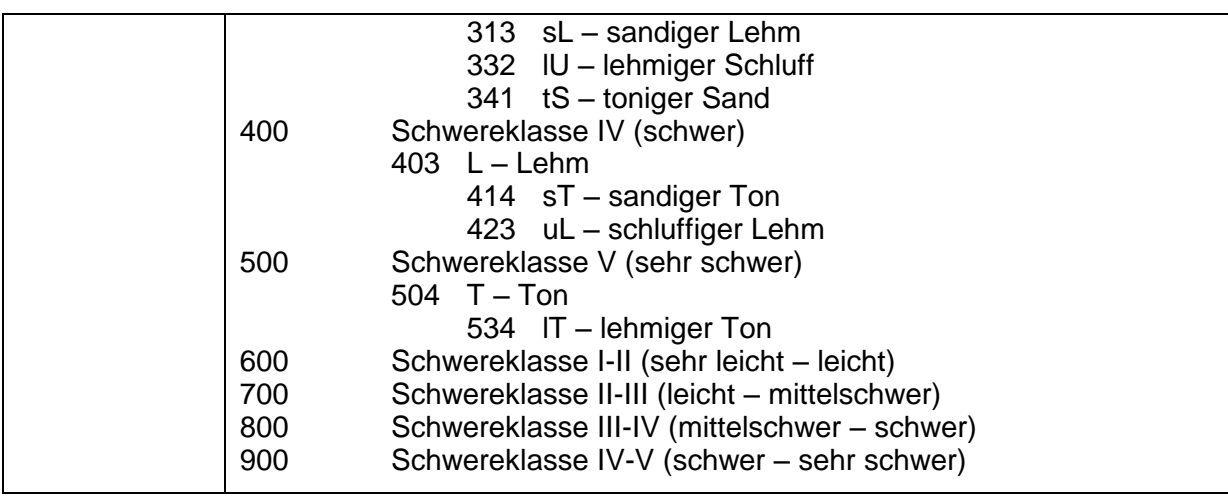

## **3.4.12 Probeparameter der Bodenschätzung**

## **P160 Bodenart Acker** (Code)

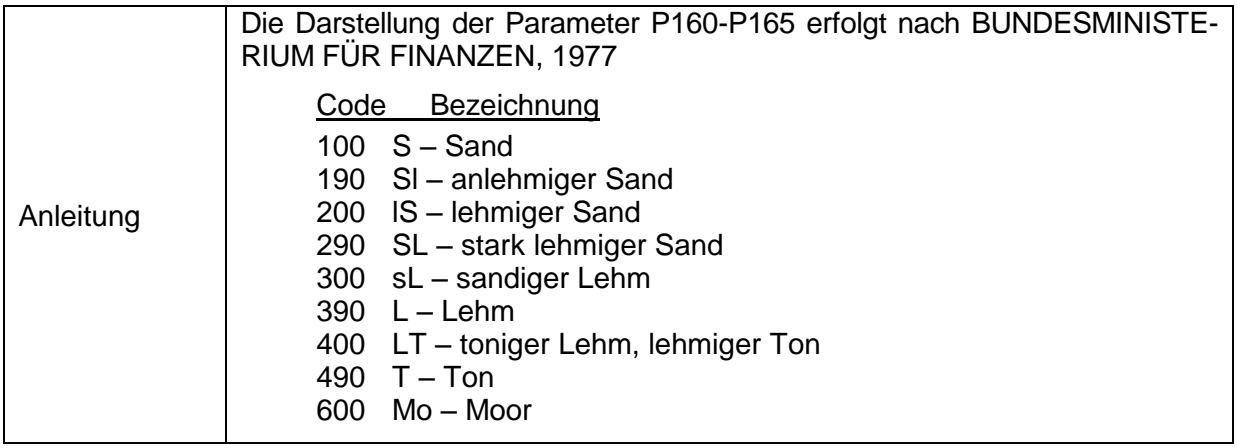

## **P161 Bodenart Grünland** (Code)

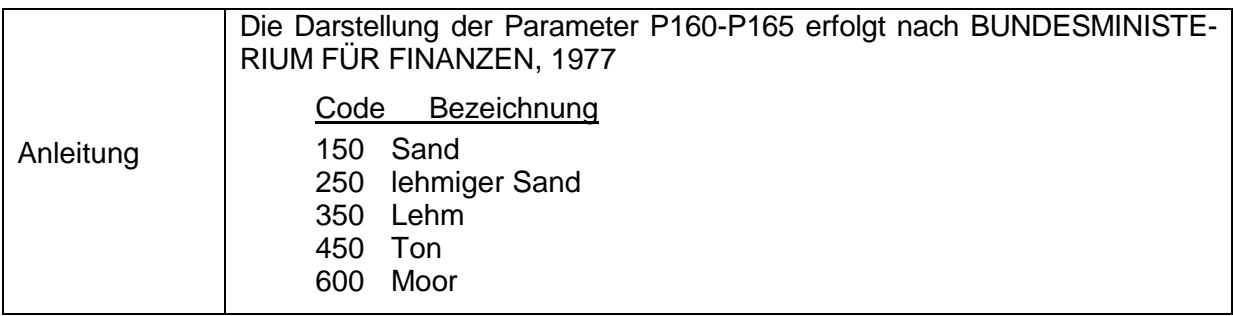

## **P162 Lagerung** (Code)

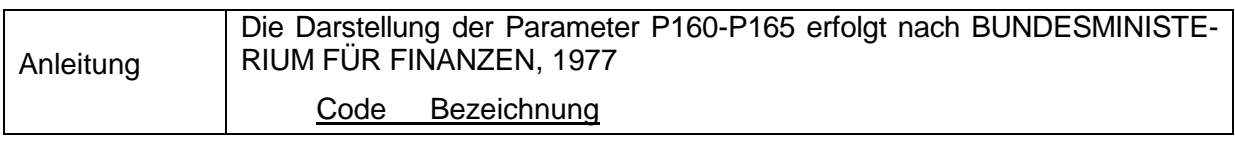

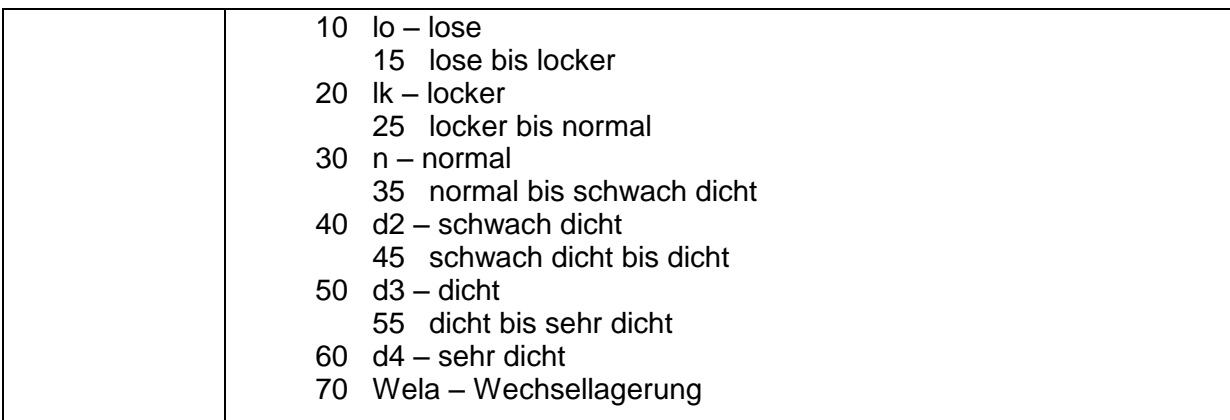

#### **P163 Konsistenz – Plastizität** (Code)

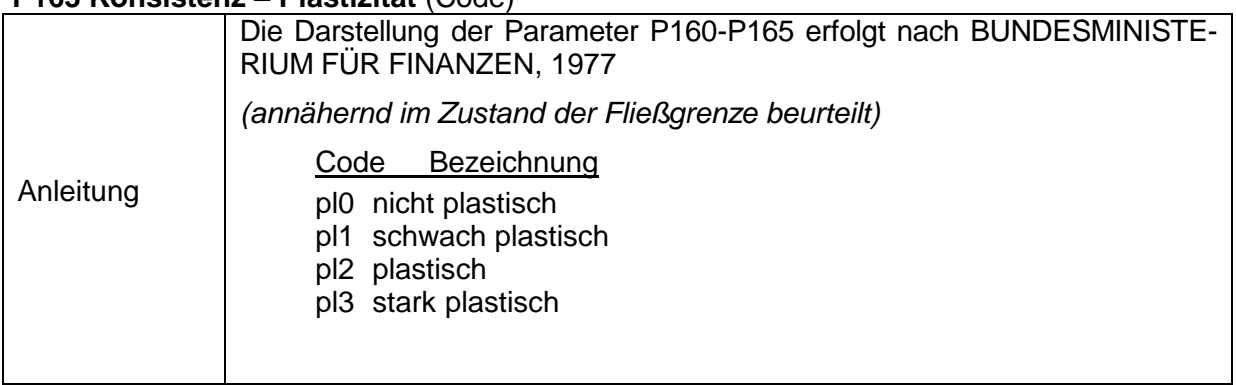

## **P164 Konsistenz – Kohärenz** (Code)

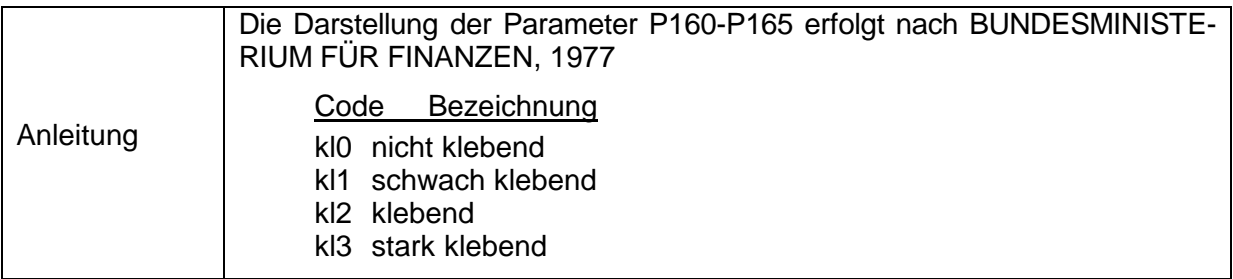

## **P165 Grobanteil** (Code)

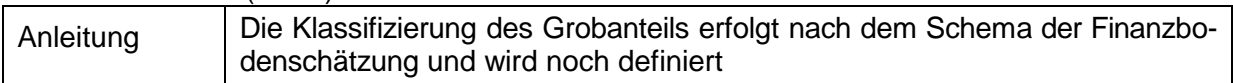

#### **P166 Tongehalt in Böden (2. VwV Bodschg. B.-W.)** (Code)

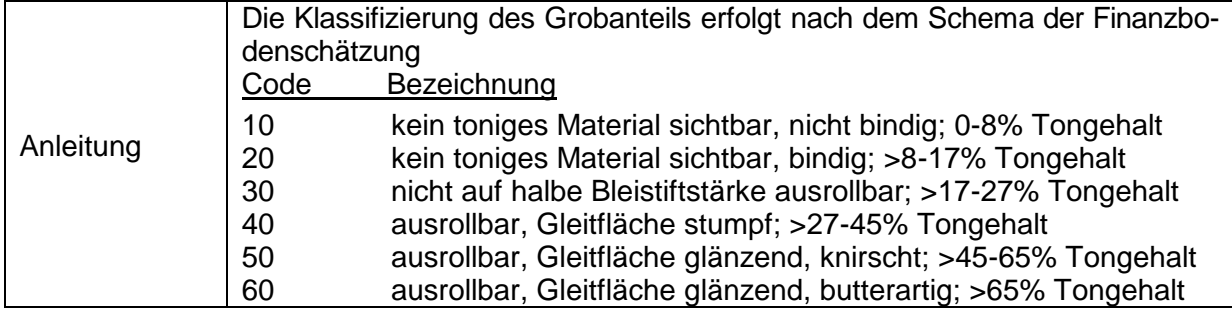

#### **P168 Humusgehalt in Böden (2.VwV Bodschg. B.-W.)** (Code)

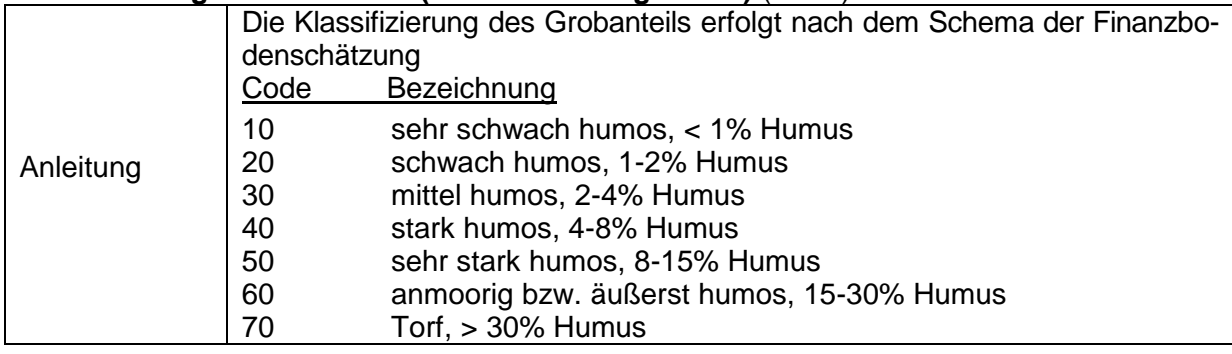

#### **P169 Originalangabe zum Horizontkennzeichen** (Text)

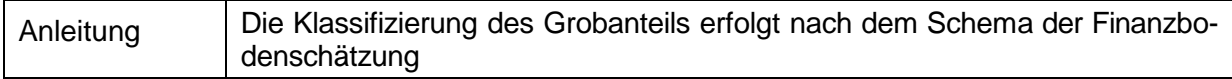

## **P170 Porosität nach Kartierung** (Code)

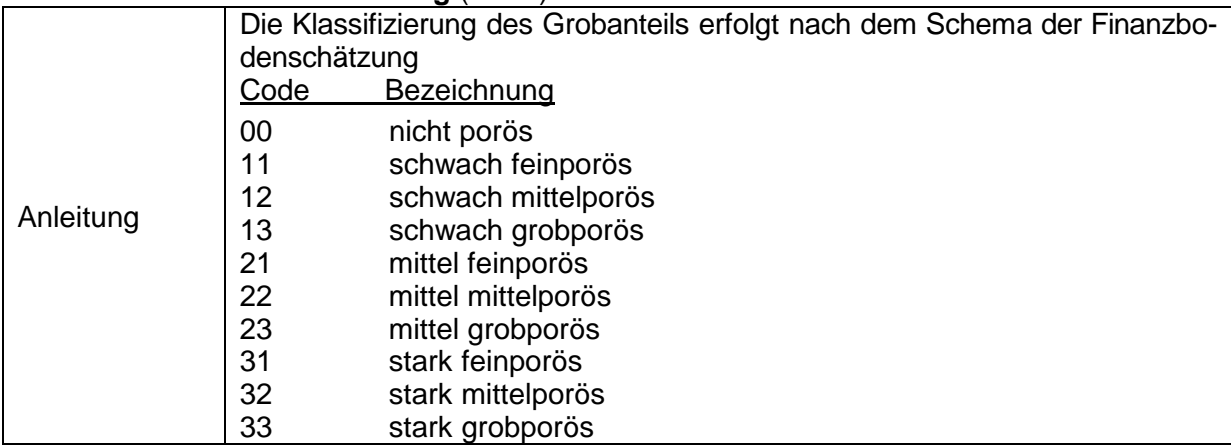

## **P141 Memo 1** (Text)

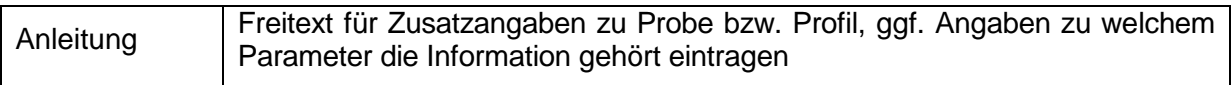

## **P142 Memo 2** (Text)

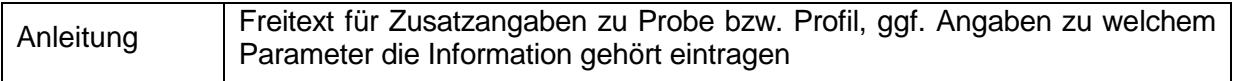

## **P143 Memo 3** (Text)

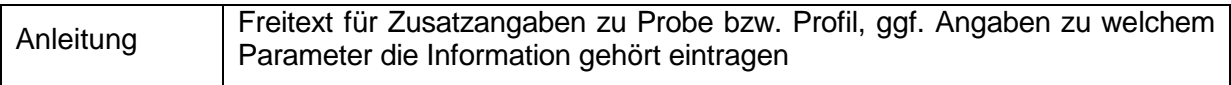

#### **P144 Memo 4** (Text)

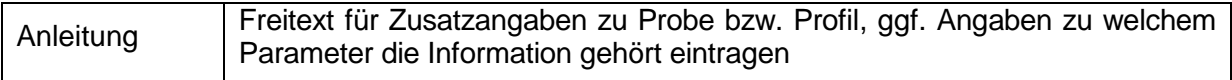

## **P145 Memo 5** (Text)

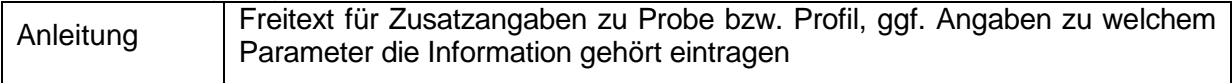